# 东省医学会

## 粤医评〔2024〕13 号

## 关于举办"倾"囊"相授——血液净化内瘘介入治疗规范 化培训班(第八期)"的通知

## 各医疗单位:

为提高血液净化内瘘介入治疗技术的临床应用水平,由广东省 医学会主办,广东省人民医院承办的"倾"囊"相授——血液净化 内瘘介入治疗规范化培训班(第八期)"定于 2024 年 4 月 13-14 日在广州举办。本次培训大会聚焦该项技术的基本理论与规范应用, 进行理论授课与实操演练,现将有关事项通知如下。

一、培训内容与师资 介入超声基础理论,超声、DSA 应用技 巧、血管通路评估、手术构建和维护、操作演示与指导,前沿技术 介绍。本次培训大会由中华医学会肾脏病学分会委员、中国中西医 结合学会周围血管疾病专委会血管通路专家委员会副主任委员、广 东省医学会血液净化分会介入肾病学组组长、广东省人民医院肾内 科行政主任、广东省血液净化医疗质量控制中心主任叶智明教授担 任学术主席,授课及实操教学师资为全国知名血管通路专家及该院 肾内科技术团队骨干专家。

二、培训对象 各级医疗机构肾内科、血液净化专科、血管介 入科及从事血液透析通路的技术团队人员。

三、培训时间和地点培训须知 注册学员授予省级 I 类学分, 考试合格者颁发电子培训证书。

(一)时间:①4 月 13 日 8:00-10:00 在会场门口报到;8:30 开始全天培训;②4 月 13 日理论培训,4 月 14 日实操培训与考试。

(二)地点:理论培训地点:广东邮电大厦(地址:广州市

越秀区中山二路 18 号);实操培训地点:广东省人民医院医学模拟 教育培训中心(地址:广州市越秀区东川路 92 号)。

#### 四、其他事项

(一)学分注册

注册学员授予省级I类学分6分,考试合格者颁发电子培训证 书,请携带医疗教育一卡通登记学分,会议现场授分,会后不予补 录。<br>————————————————————

(二)证件提交

[中级及以上职称人员须提交执业证及职称证,初级职称人员仅](mailto:中级及以上职称人员提交执业证及职称证，初级职称人员只需提交执业证，发送至邮箱gdmapsb@163.com，证件名称标记为“姓名+耳鼻咽喉内镜”。三年内已提交过证件且职称未有变更的人员不必再交。) 需提交执业证,证件名称以"姓名+血液内瘘介入"形式命名,并 发送至邮箱gdmapsb@163.com。三年内已提交过证件且职称未有变 更的人员无须重复提交。

(三)课程安排

课程表将于会议召开2周前上传至省医学会网站/医学评审/培 训研讨栏目及微信交流群,请自行前往下载。

(四)费用标准

1.注册费 1000 元/人,拟招学员 60 人,费用含会议资料、培训 证书及午餐。请微信扫描下方二维码报名及缴费(扫码说明可细看 见附件 1), 开具发票需提供单位纳税人识别号, 否则无法报销。

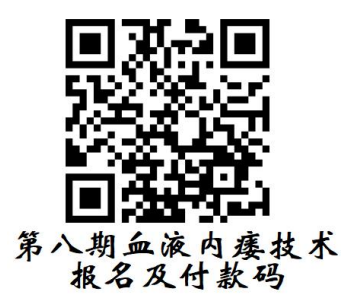

2.住宿费用由各单位自行报销,单间 510 元/间/晚,双人 560 元/间/晚(含双早,价格视酒店存量房间订),会务组协助预订,

费用回单位报销。

(五)联系人及方式

省 人 民 医 院 肾 内科:冯仲林 13828431229 陶一鸣 13580474234

省医学会临床医学评审部:邱森玲 020-81861521 省医会务组:黄锐 13676274979 杨帆 15920140321

附件:报名二维码及操作流程

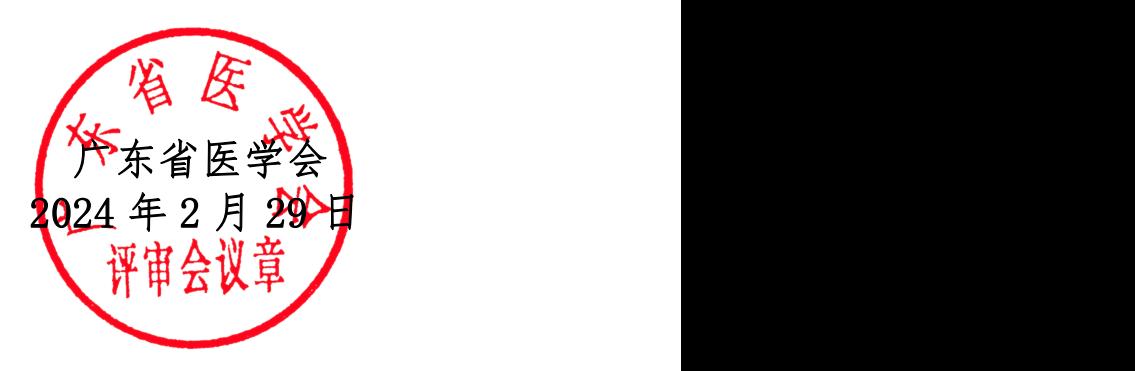

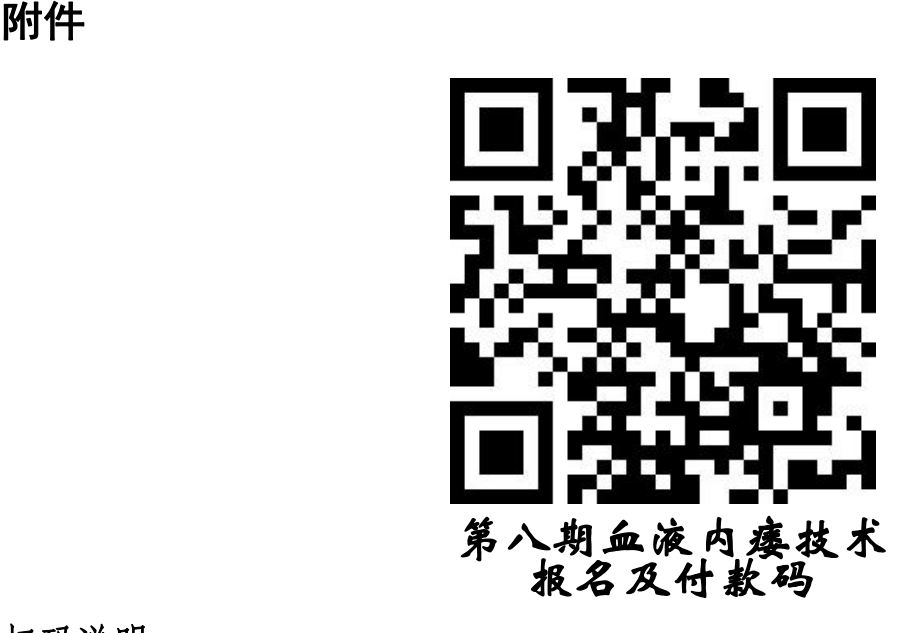

扫码说明:

1.具体流程如下:注册(若未注册请先用手机号进行注册,并填写个人 基本信息、发票信息及接收邮箱等)-个人注册缴费-右下角"参会注册"-个人中心-报名参会-普通参会代表(注册金额)-立即提交-查看发票信息和 收票人邮箱-立即提交-确认-线上支付(新版首信易)-确认支付-支付方式-支付成功。

2.需要刷公务卡的学员,请先在"微信钱包-银行卡栏目"添加公务卡, 再进行扫码,确认缴费选线上支付(新版首信易)-微信支付-支付方式处选 公务卡账号支付)。

3.开具发票需提供单位纳税人识别号,否则无法报销,会议当场(由 省医学会统一发送至邮箱(最迟会后周一发),需自行下载打印用以报销。 如邮箱没收到,也可扫报名二维码-个人中心-订单-下载发票。